## Google Sites

## **Natick Innovation & Learning Summit**

Fall 2016, Session 2 @ 9:45 - 11:05

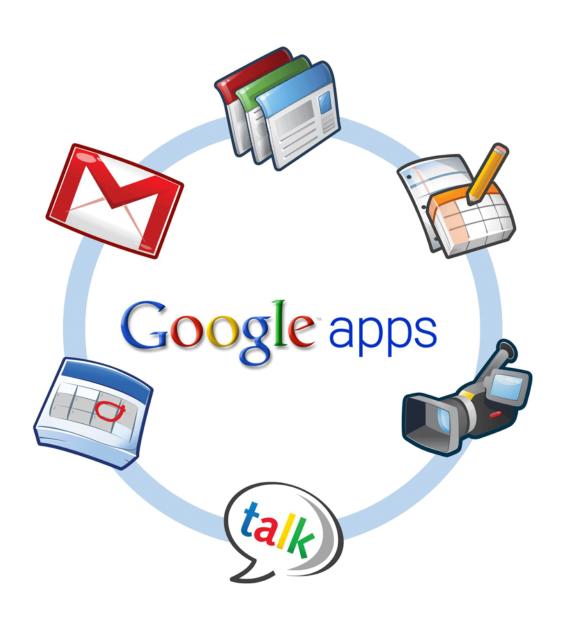

## Introduction

Are you ready to make the World Wide Web a better place by leaving your mark with your own Google Site? In this course you will learn how to create a Google Site with the basic tools provided in the friendly online user interface. Those that are feeling daring will have the opportunity to dive into the HTML side of your site! In addition to creating a site for yourself or for your students you will also be provided with: ideas on how to implement a Google site into your curriculum, as your teacher go to spot and be guided to make better decisions for your site in connection to basic Design and Photography principles. Sign up today and start making the World Wide Web a better place.

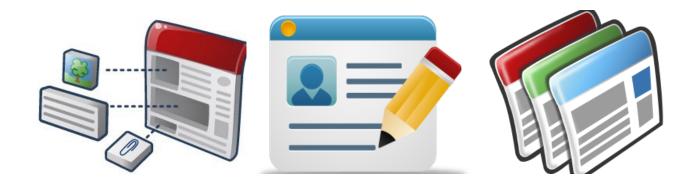

## **OUTLINE**

- 1. Purpose for Your Google Site- "Go to Spot" or Into the Curriculum
- 2. Creating a Google Site
  - Settings: layout/theme/search engine optimization
  - Insert
  - Good to Know: link attributes, headings & source code
  - More Actions
  - Save / Edit
- 3. Publishing/Sharing a Google Site
- 4. Design Principles & Photography Composition